uoy-knaht

### الذي تريد أن تختاره لتبدأ منه االمتحان:

- Please choose starting point for me.
- Lower level starting point.
- Mid level starting point.
- Higher level starting point.

ننصحك بالخيار الثاني (Lower level starting point)، أي املستوى املبتدىء/ األقل صعوبة.

ثم اضغط على next في أسفل الصفحة من اجلهة اليسرى.

.2ا خلطوة الثانية:

- البدء الفعلي في االمتحان
- أ. اجلزء األول : القواعد والقراءة واملفردات. ب. اجلزء الثاني: االستماع.

وهنا تبدأ األسئلة بالظهور أمامك على الشاشة.

- لإلجابة على السؤال األول اختر اإلجابة املناسبة، ثم اضغط على next لالنتقال إلى السؤال الذي يليه.
- بعد أن جتيب على السؤال األول وتضغط على next يتم طرح بقية الأسئلة التي تتنوع في مستواها حسب إجابتك في كل مرة.

#### مالحظة:

- في حال الضغط على next تعتبر إجابتك نهائية وال يجوز تغييرها أو الرجوع إلى ما قبلها، لذا ننصح الطالب بالتأني قبل اختيار اإلجابة والضغط على next .
- إذا لم تقم بعملية االختيار كما يجب وحسب املطلوب ّ ستظهر تعليمات على الشاشة تذكُرك بالقيام بذلك.

#### .3 اخلطوة الثالثة: االنتهاء من االمتحان

•مالحظة هامة: على الطلبة إنهاء جميع مكونات االمتحان لأغراض اعتماد نتيجة الامتحان.

في نهاية االمتحان يظهر على الشاشة العبارة التالية:

End of Test

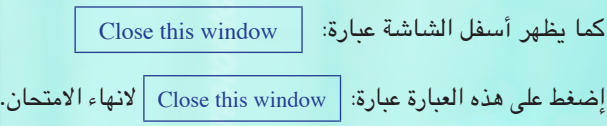

# نتائج االمتحان:

يتم تصنيف الطلبة في خمسة مستويات بناء على العالمة التي يحصل عليها الطالب. وتبلغ العالمة القصوى لالمتحان ،120 ويتم توزيع الطلبة على املستويات حسب الترتيب التالي:

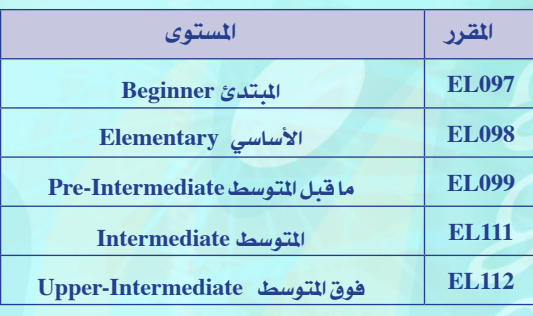

سوف يتم اعالن النتائج خالل يومني من تقدمي االمتحان. الدخول إلى قاعة االمتحان :

- على جميع الطلبة الذين يتقدمون لأداء الامتحان التصنيفي إبراز بطاقة تعريف رسمية تحمل صورة شخصية ( البطاقة َّ اجلامعية، البطاقة املدنية، رخصة السوق (، وال يسمح لهم بتقدمي االمتحان بدونها.
- على جميع الطلبة إغالق الهواتف النقالة ووضعها في الأماكن التي يخصصها المراقبون لذلك.
- مينع استخدام القواميس بكافة أنواعها ومينع استخدام أية أجهزة إلكترونية أخرى.
- على الطلبة من ذوي االحتياجات اخلاصة مراجعة منسق برنامج اللغة اإلجنليزية في الفرع قبل 24 ساعة من بدء االمتحان إلجراء الترتيبات الالزمة لهم.
- على جميع الطلبة التزام الهدوء التام في قاعات االمتحان.
- على جميع الطلبة الحصول على نسخة من ترتيبات الامتحان التي يعدها الفرع وذلك قبل 24 ساعة من بدء االمتحان (بما في ذلك موعد الامتحان ، ورقم القاعة، إلخ).

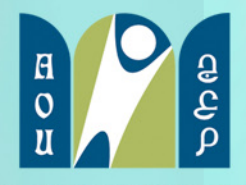

المامعة العربية المفتوعة Arab Open University

عمادة البرامج الأكاديمية في اللفات وحدة اللغة االجنليزية

دليل الطالب

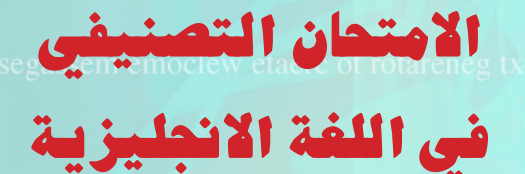

<sub>2</sub>y-kna

متوز )يوليو( **2011**

# عزيزي الطالب:

نرحب بك في الجامعة العربية المفتوحة بفروعها السبعة في: ُ اململكة العربية السعودية، الكويت، عمان، البحرين، مصر، لبنان، الأردن، ويسرنا تقديم لمحة موجزة عن الامتحان التصنيفي في اللغة الانحليزية.

إن الامتحان التصنيفي في اللغة الانجليزية ليس متطلبا للقبول في اجلامعة العربية املفتوحة، بل إنه أداة لقياس مستوى الطالب في اللغة الانجليزية ومن ثم وضعه في المستوى المناسب في ضوء النتيجة التي يحصل عليها في الامتحان لتمكينه من صقل وتحسين مهاراته الأساسية في اللغة الإنجليزية بما يمكنه من دراسة المقررات الدراسية لاحقاً في مجال تخصصه بسهولة ويسر.

# مكونات االمتحان:

يتكون االمتحان التصنيفي من جزئني رئيسيني:

1( القواعد والتراكيب والقراءة واملفردات

يقيس هذا اجلزء مدى قدرة الطالب على:

- أ. اإلملام بقواعد اللغة اإلجنليزية وتراكيبها.
- ب. فهم املعنى املراد من خالل القدرة على فهم العالقة بني املكونات والتراكيب اللغوية املختلفة.
	- ج. معرفة املفردات وفهم معانيها في سياقاتها.
- د. معرفة املعاني في سياقاتها واستخداماتها احلقيقية والعملية من خالل قراءة النصوص املتنوعة وفهمها.

وتتمثل أسئلة هذا اجلزء في ثالثة أمناط:

- 1. ملء الفراغات من خالل االختيار من متعدد Multiple( Choice)
- 2. حوارات قصيرة (Short Dialogues) تتبعها مجموعة ُ من األسئلة يجاب عليها باالختيار من متعدد Multiple( Choice).
- 3. قطعة مقروءة (Test Cloze :Passage Reading(تشتمل على فراغات يتم تعبئتها حسب فهم الطالب للمحتوى واملعاني حسب السياق.

## 2( االستماع :

يهدف هذا اجلزء إلى قياس قدرة الطالب على الفهم الصحيح ملا يدور في احلوارات القصيرة والقدرة على استخالص الفكرة العامة ومعرفة بعض التفاصيل واإلجابة عن بعض األسئلة. (ويحق للطالب الاستماع إلى هذا الجزء مرتين ).

#### نصائح للطالب خاصة باالستماع:

- اقرأ السؤال بعناية تامة ثم اقرأ اخليارات بعناية تامة أيضا قبل الإجابة.
	- اضغط على السهم لالستماع إلى القطعة
- انظر إلى اخليارات مرة أخرى، ثم أعد االستماع للمرة الثانية .
	- ثم اختر اإلجابة الصحيحة.

**عدد الأسئلة :**<br>الجزء الأول: ويتآلف من 30 سؤالاً تقريباً الجزء الثاني: ويتألف من 15 سؤالاً تقريباً

# مدة االمتحان:

تتراوح مدة االمتحان من 50 – 80 دقيقة )حسب سرعة الإجابة)، بحيث يستطيع الطالب:

- قراءة الأسئلة بعناية قبل الإجابة عليها.
- إعادة الاستماع إلى المقاطع الخاصة بالاستماع (Listening) لمرتين على أكثر تقدير.

# ملاحظة: يظهر في الجزء الأيمن العلوي من الشاشة- وباستمرار-الوقت املتبقي من زمن االمتحان.

مدة الامتحان كافية لجميع الطلبة بغض النظر عن مستوياتهم في اللغة الإنجليزية.

# اإجراء االمتحان:

يتم إجراء االمتحان باستخدام جهاز احلاسوب وشبكة االنترنت وباستخدام سماعات األذن. ويستطيع الطالب تفعيل االمتحان من خالل اتباع اخلطوات التالية:

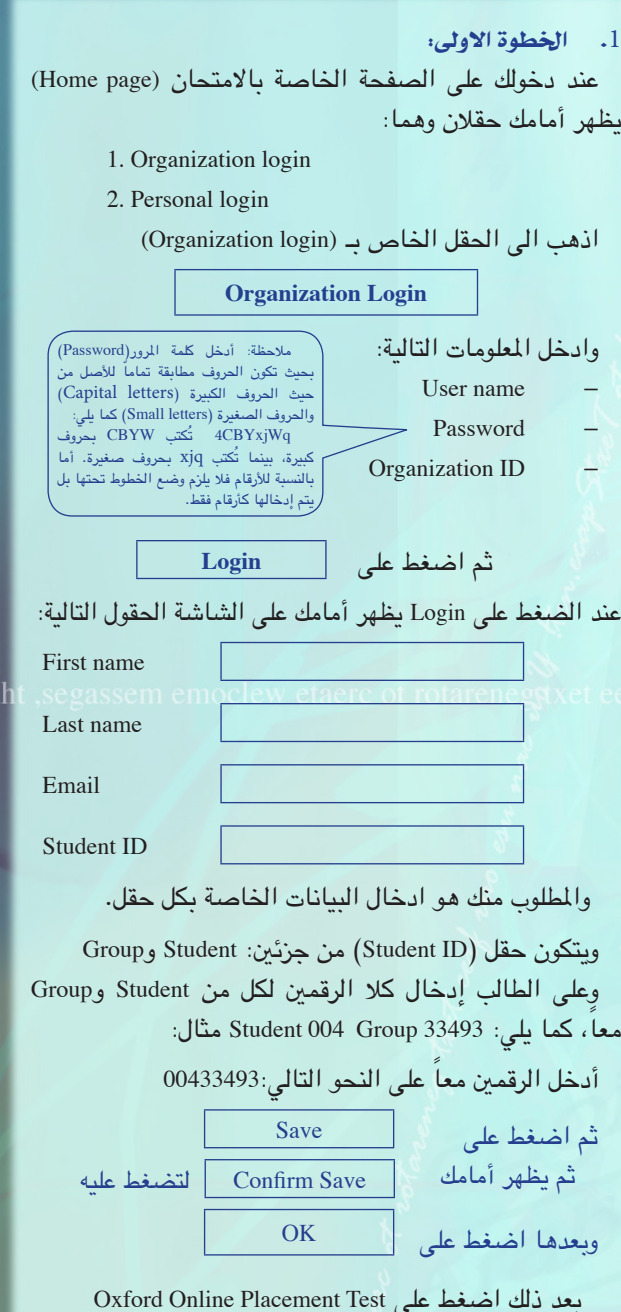

 $y-kn$ 

وستظهر أمامك الخيارات الأربعة التالية التي تبين المستوى